# **E**hipsmall

Chipsmall Limited consists of a professional team with an average of over 10 year of expertise in the distribution of electronic components. Based in Hongkong, we have already established firm and mutual-benefit business relationships with customers from,Europe,America and south Asia,supplying obsolete and hard-to-find components to meet their specific needs.

With the principle of "Quality Parts,Customers Priority,Honest Operation,and Considerate Service",our business mainly focus on the distribution of electronic components. Line cards we deal with include Microchip,ALPS,ROHM,Xilinx,Pulse,ON,Everlight and Freescale. Main products comprise IC,Modules,Potentiometer,IC Socket,Relay,Connector.Our parts cover such applications as commercial,industrial, and automotives areas.

We are looking forward to setting up business relationship with you and hope to provide you with the best service and solution. Let us make a better world for our industry!

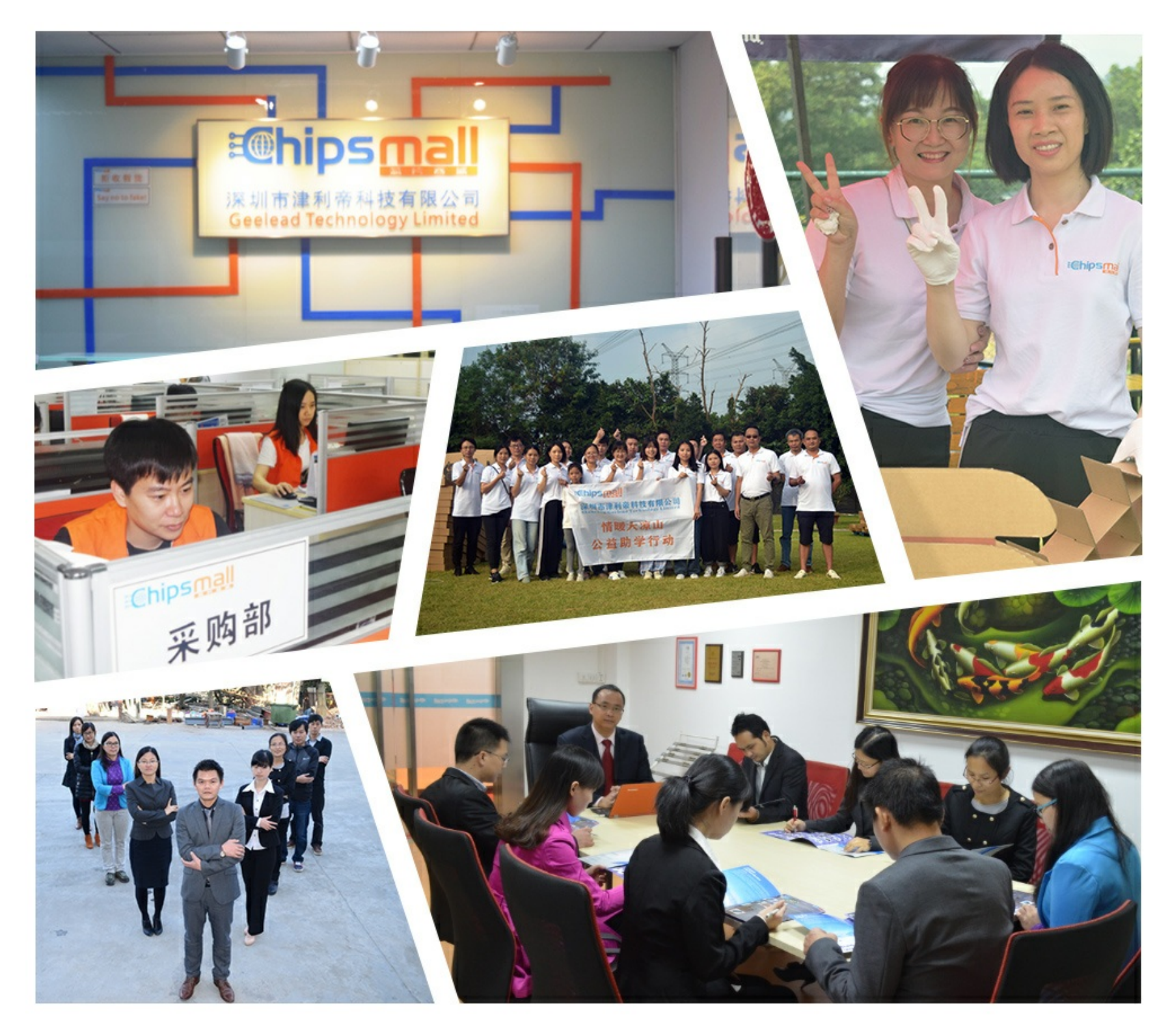

## Contact us

Tel: +86-755-8981 8866 Fax: +86-755-8427 6832 Email & Skype: info@chipsmall.com Web: www.chipsmall.com Address: A1208, Overseas Decoration Building, #122 Zhenhua RD., Futian, Shenzhen, China

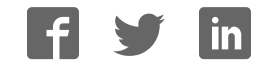

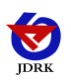

## **RS-QY-N01-2-4 Atmospheric pressure Transmitter user's Guide (485 type)**

Document version: V1.0

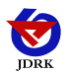

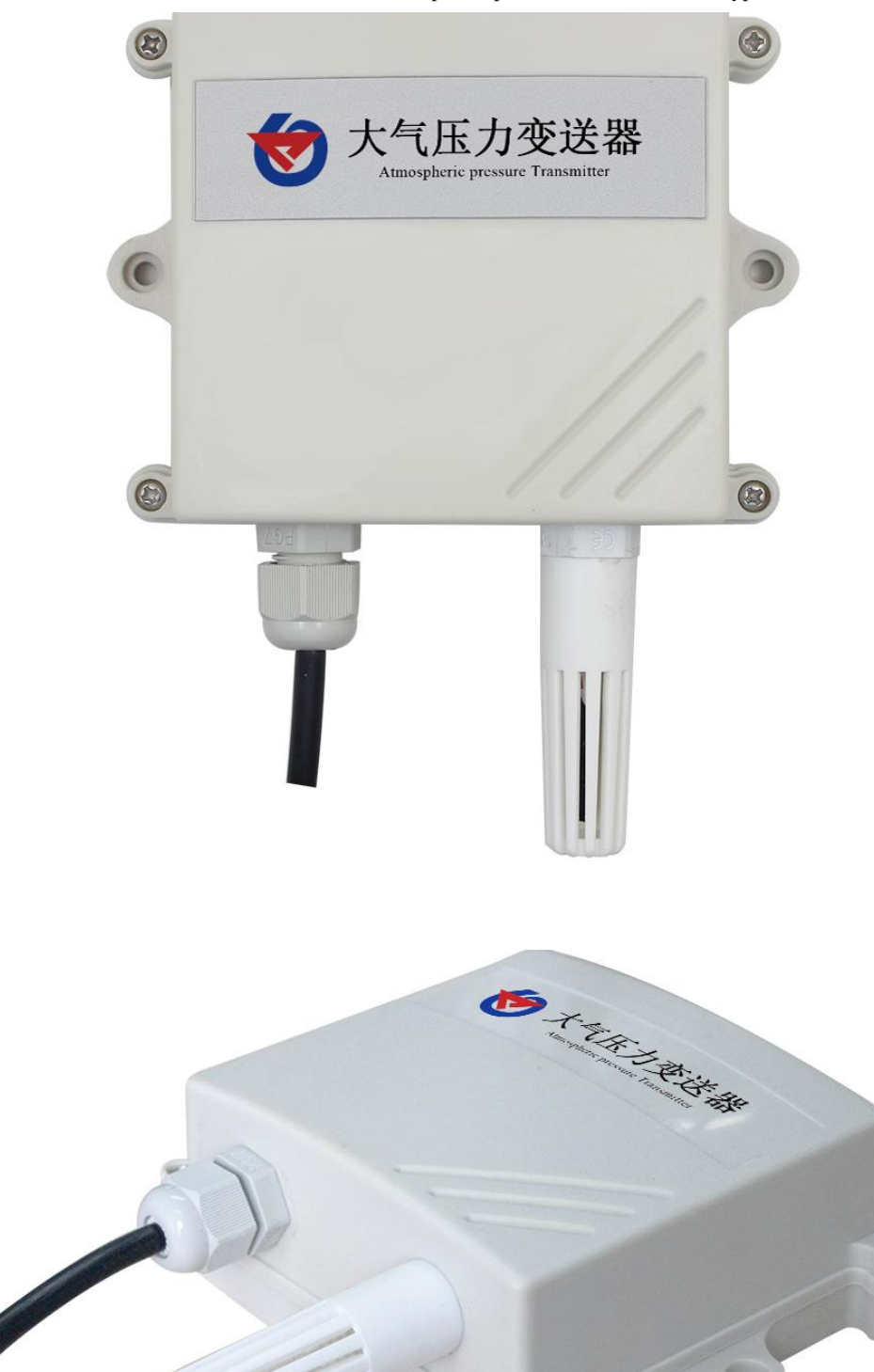

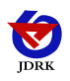

## **Context**

<span id="page-3-0"></span>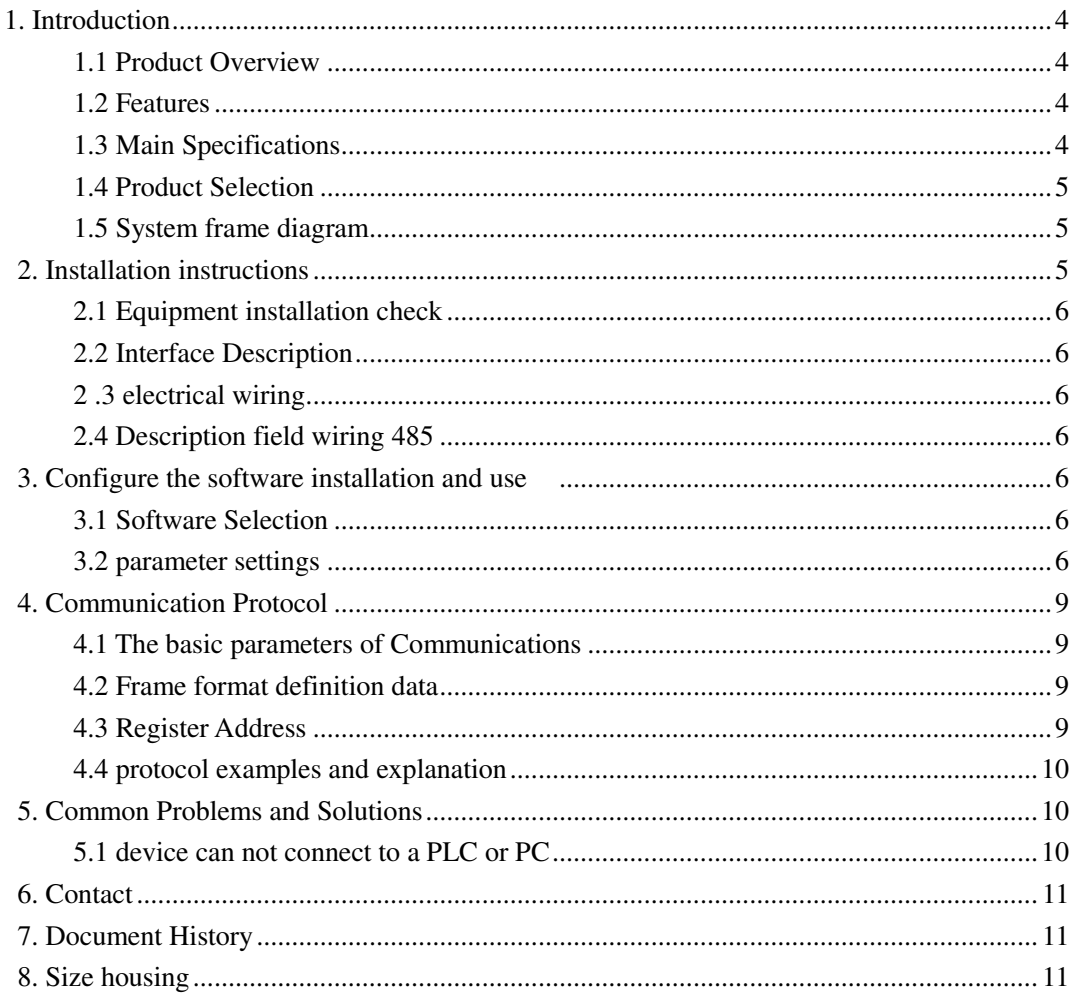

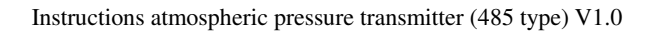

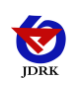

## **1. Introduction**

#### <span id="page-4-0"></span>**1.1 Product Overview**

RS-QY-N01-2 atmospheric pressure transmitter made of imported high-precision measuring means, high-accuracy temperature compensation device, high stability, low drift high repeatability; easy selection of wall-mounted housing is fixed to the wall. Need accommodation suitable temperature measuring barometric pressure monitoring and small weather station, altimeter, agricultural greenhouses, archives and the like.

#### <span id="page-4-1"></span>**1.2 Features**

 Wide DC supply voltage 10-30V Standard ModBus-RTU protocol Atmospheric pressure and temperature measured simultaneously 0-120Kpa wide pressure range, can be applied to various altitudes

#### <span id="page-4-2"></span>**1.3 Main Specifications**

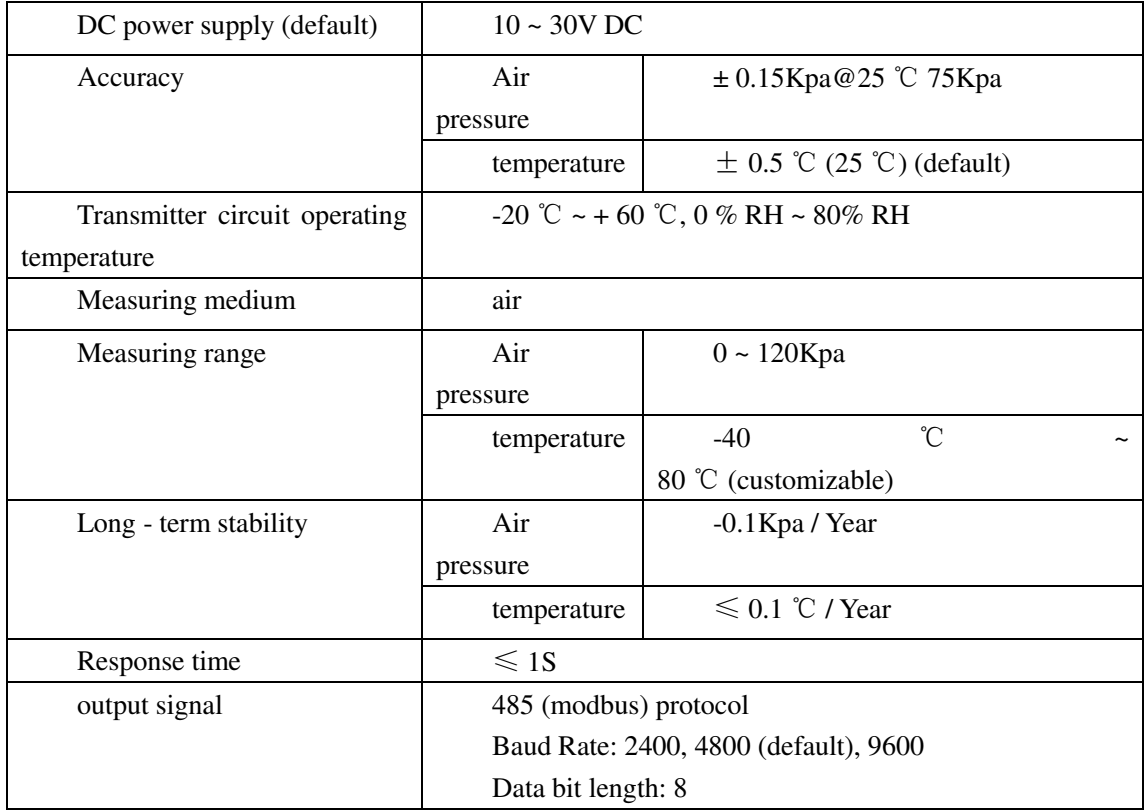

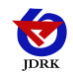

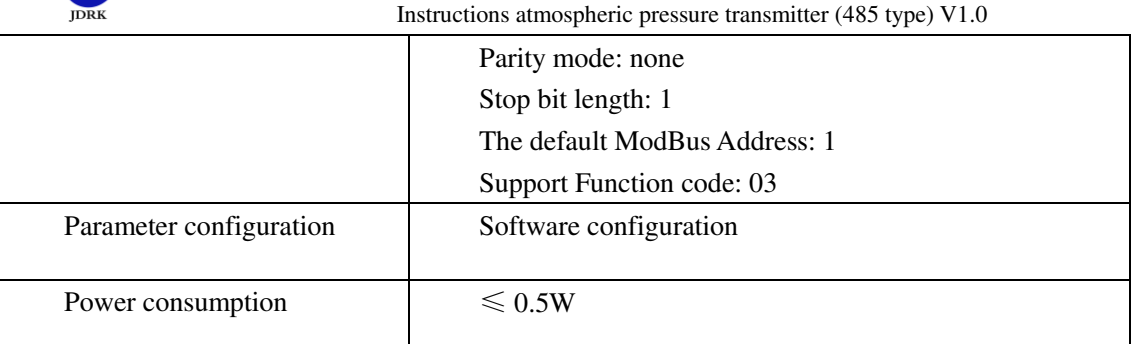

## <span id="page-5-0"></span>**1.4 Product Selection**

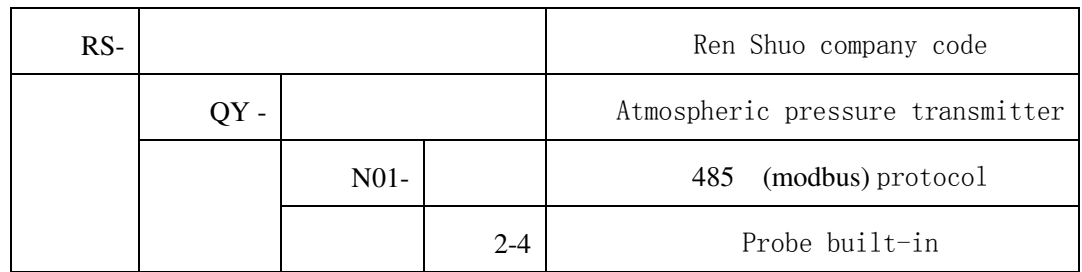

### <span id="page-5-1"></span>**1.5 System frame diagram**

<span id="page-5-2"></span>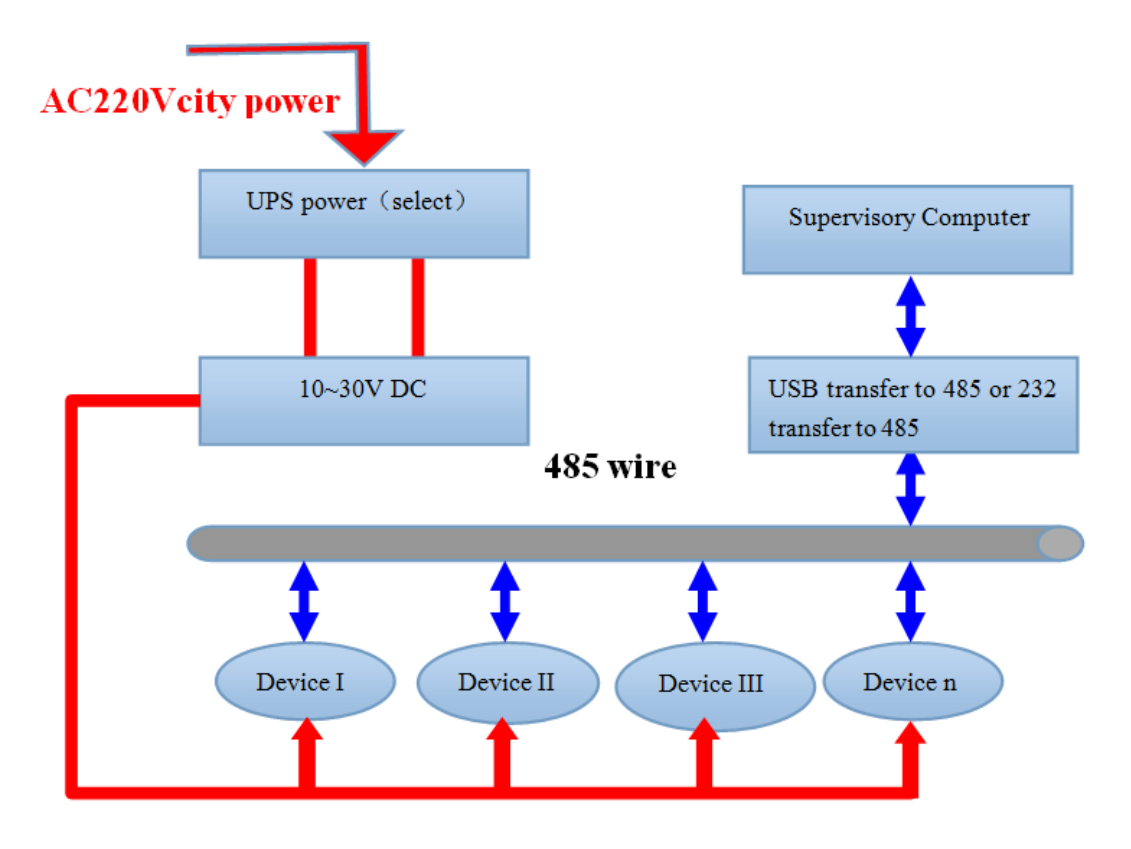

## **2. Installation instructions**

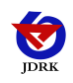

#### <span id="page-6-0"></span>**2.1 Equipment installation check**

Equipment List:

- transmitter equipment 1
- certificate, warranty card, service card, etc.
- 12V / 2A 1 water supply station (optional)
- USB to 485 (optional)
- 485 terminating resistor (optional)

#### <span id="page-6-1"></span>**2.2 Interface Description**

Wide voltage power input  $10 \sim 30$  V can. Note that the signal line wiring 485 A / B two lines can not be reversed, the address bus between multiple devices must not conflict.

#### <span id="page-6-2"></span>**2 .3 electrical wiring**

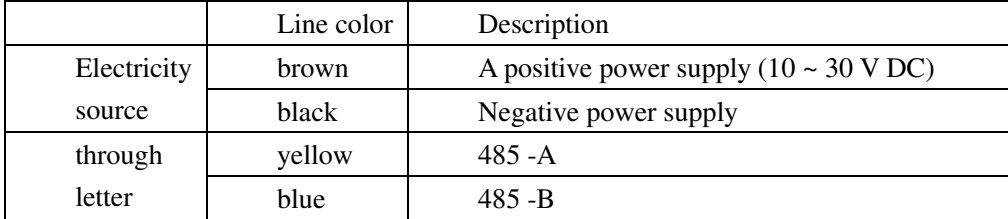

#### <span id="page-6-3"></span>**2.4 Description field wiring 485**

<span id="page-6-5"></span><span id="page-6-4"></span>When a plurality of types of devices 485 connected to the same bus, the field wiring have certain requirements, refer to the specific data packet "485 field wiring device manual."

#### **3. Configure the software installation and use**

#### **3.1 Software Selection**

Opening the datagram, and choosing "test software" ---- "485 parameter setting software"

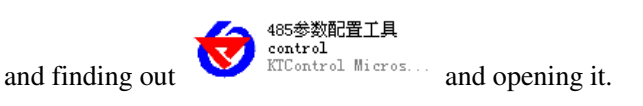

#### <span id="page-6-6"></span>**3.2 parameter settings**

Shandong RenKe Control Technology Co., 6 www.temperaturehumiditysensor.com

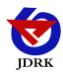

① select the right COM port ("my computer——properties——deceive manager——Port") and check the COM port from the Port, the name of several different kinds of 485 transmitter drive

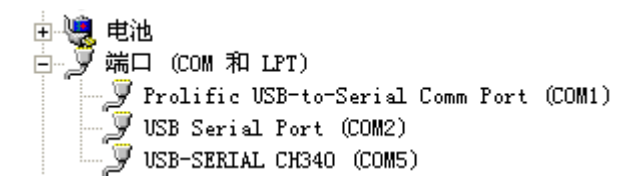

② connect with only one device and be powered, and click "test the baud rate" of the software to test the device baud rate and address, the default baud rate is 4800bit/s and default address is 0x01

③change the address and baud rate based on the application requirement, and meanwhile the current situation of the device function can be checked

④if the test is not success, please check the device wring and 485 drive installation situation again

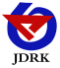

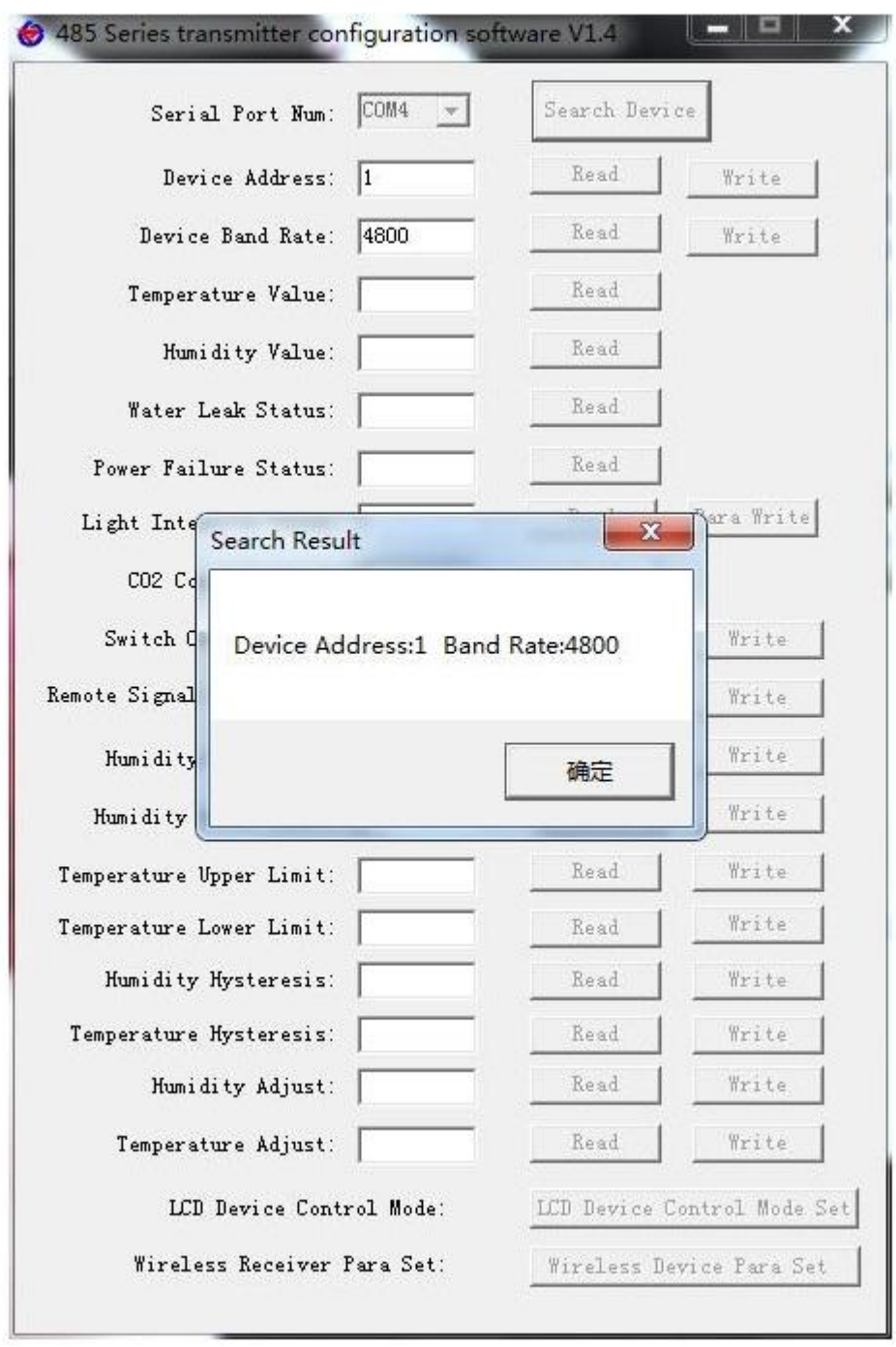

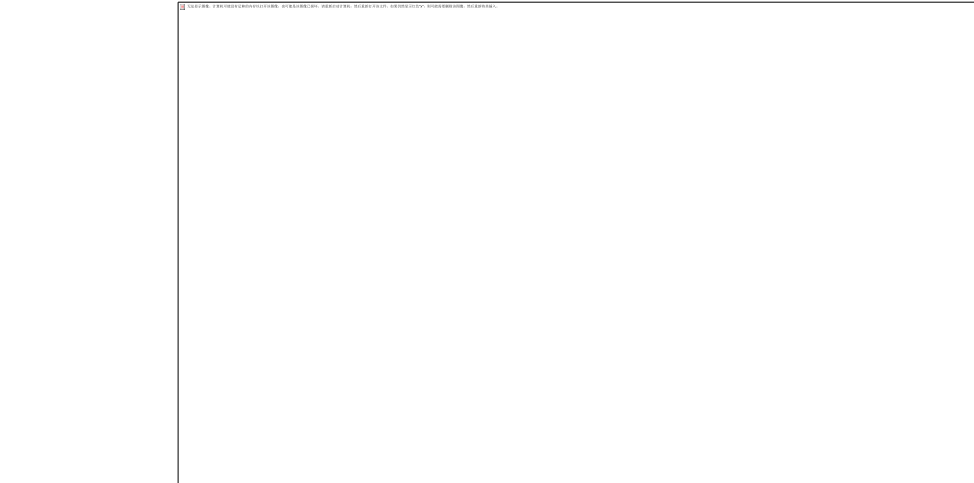

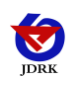

## <span id="page-9-0"></span>**4. Communication Protocol**

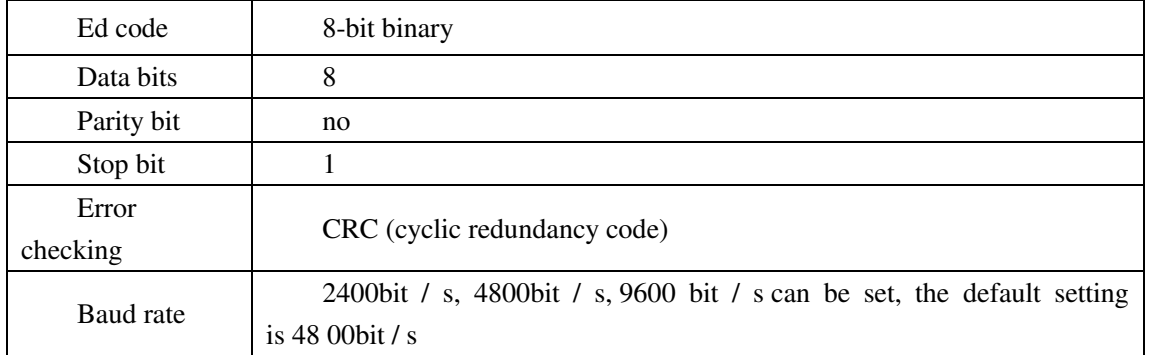

#### <span id="page-9-1"></span>**4.1 The basic parameters of Communications**

#### <span id="page-9-2"></span>**4.2 Frame format definition data**

Using M odbus - RTU communication protocol, in the following format:

Initial structure  $\geq 4$  byte time

address  $code = 1 byte$ 

function  $code = 1 byte$ 

Data area  $= N$  bytes

Error checking = 16-bit CRC

End structure  $\geq 4$  byte time

Address code: for the address of the transmitter, the communication network is the only (factory default 0x01).

Function Code: The host command functions such directions, the transmitter has used only the function code 0x03 (read data register).

Data area: data area is the specific communication data, note data of 16bits endian! CRC code: two-byte checksum.

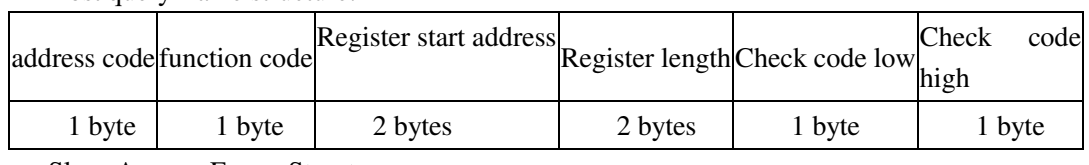

Host query frame structure:

Slave Answer Frame Structure:

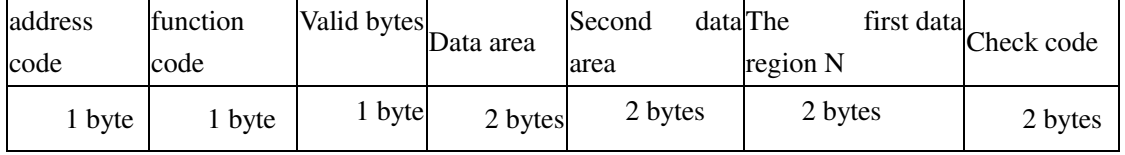

#### <span id="page-9-3"></span>**4.3 Register Address**

Shandong RenKe Control Technology Co., 9 www.temperaturehumiditysensor.com

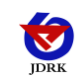

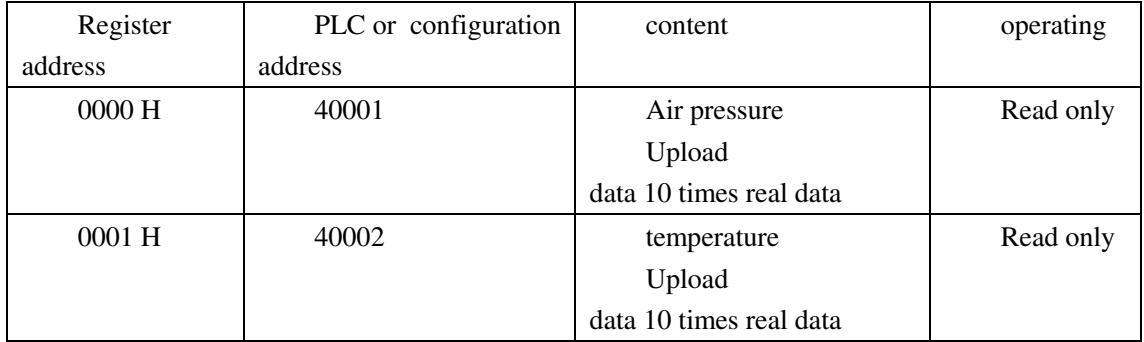

#### <span id="page-10-0"></span>**4.4 protocol examples and explanation**

**Example: Read the atmospheric pressure and the temperature of the device address 0x01** 

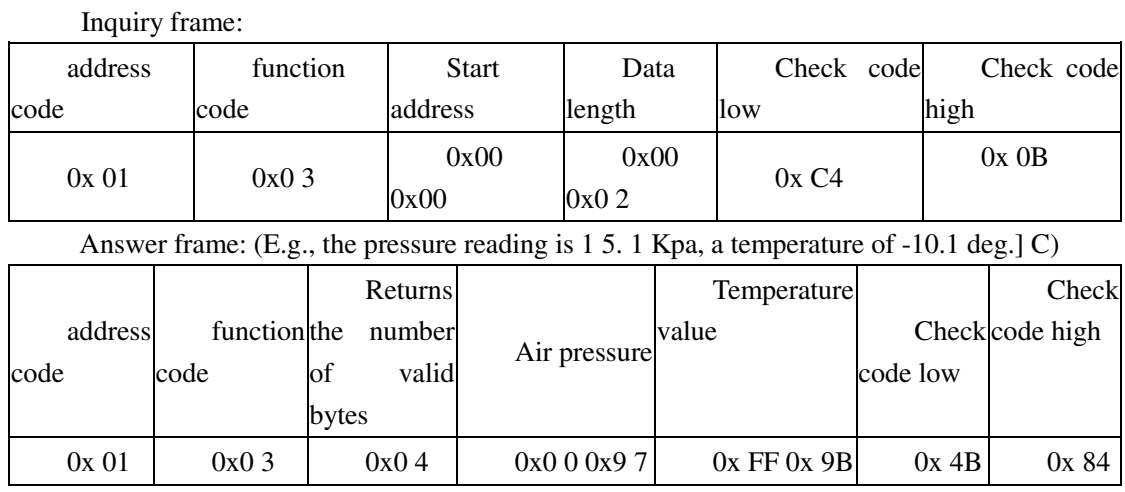

Temperature calculation:

When the temperature is below 0 ℃ When the temperature data is uploaded in the form of complement.

Temperature: FF9B H (hexadecimal) =  $-101$  => Temperature =  $-10.1$  °C

Pressure is calculated:

<span id="page-10-1"></span>Pressure: 97 H (hexadecimal) =  $151 \Rightarrow$  Pressure = 15. 1 Kpa

## **5. Common Problems and Solutions**

#### <span id="page-10-2"></span>**5.1 device can not connect to a PLC or PC**

possible reason:

1) computer has multiple COM ports, port selection is not correct.

2) device address error, or there is a duplicate device address (factory default all 1).

3) The baud rate, parity, data bits, stop bits error.

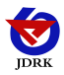

4) The master polling interval and response wait time is too short, it is required more than 200ms provided.

5) 485 has turned off, or A, B line reversed.

6) the number of devices or the wiring too long, to be near the power supply, plus booster 485, while increasing 120  $\Omega$  termination resistor.

7) USB drive switch 485 is not installed or damaged.

<span id="page-11-0"></span>8) equipment damage.

### **6. Contact**

Shandong RenKe Control Technology Co.,Ltd. Post code: 250101 Tel:+86-531-58720832 Fax:+86-531-67805165 Website address: www.temperaturehumiditysensor.com

## <span id="page-11-1"></span>**7. Document History**

<span id="page-11-2"></span>V1.0 documents created.

## **8. Size housing**

**Overall dimensions: 100 × 85 × 26 mm**